# **主なエラーと対応方法**

## **理由コード一覧表**

たんぎんダイレクト インターネットバンキング・モバイルバ ンキングで表示されるエラーの内、主なものを掲載しています。

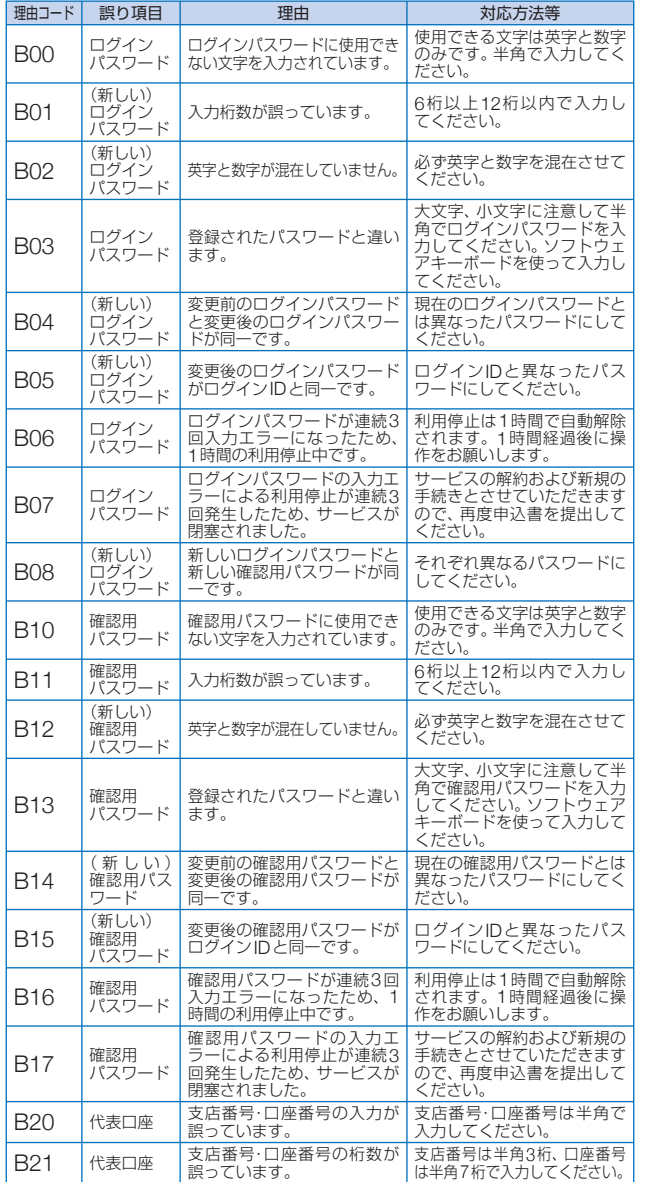

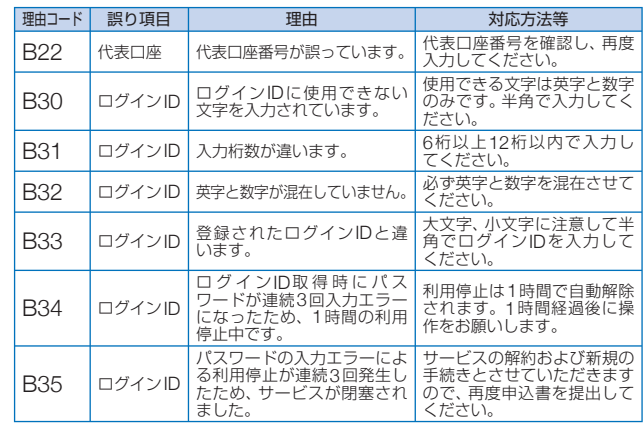

## **振込データのご登録にあたって**

### 使用文字

半角カタカナおよび半角英数字で入力してください。英字は大文 字のみ使用可能です。濁点/半濁点も1文字とします。促音(つま る音)は使用できません。

#### 「,」「()」「-」は使用可能です。小文字の英数字は使用できません。

**例) FB商事 → FBシヨウジ** A-1株式会社 → A-1(カ

## 受取人名/振込依頼人名

#### ●個人の場合

- 姓と名の間にスペースを入れて1文字あけます。
- 例) 但馬太郎 → タジマ□タロウ

#### ●法人の場合

法人の場合は以下の略語をお使いください。

#### 法人略語

例) 但馬商事株式会社 → タジマシヨウジ(カ 株式会社但馬 → カ) タジマ

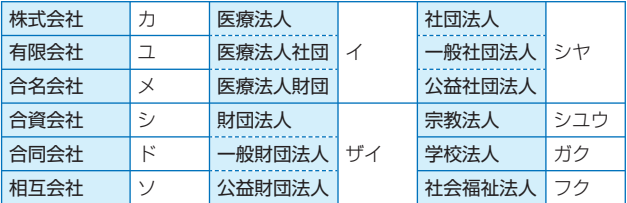

主なエラーと対応方法

主なエラーと対応方法